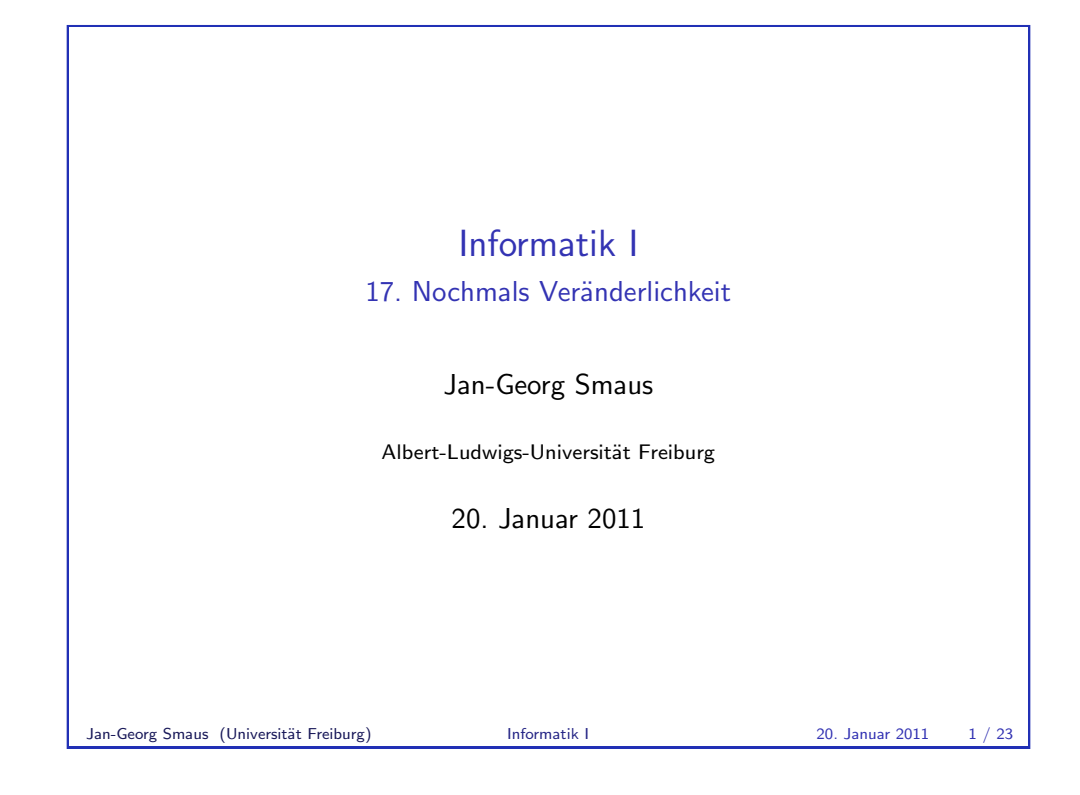

## [Kammermusikensemb](#page-0-0)les

- ► Jetzt, da wir verlinkte Listen kennen, können wir ein etwas größeres Beispiel betrachten, in dem es um die Veränderlichkeit von Objekten geht.
- $\blacktriangleright$  [In d](#page-1-0)em Beispiel geht es um Kammermusikensembles.

<span id="page-0-0"></span>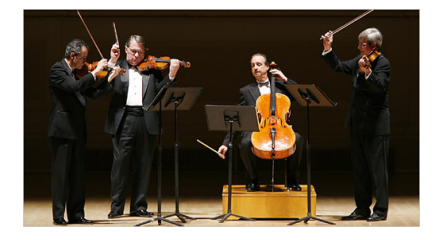

► Mitspieler in Ensembles können ausgetauscht werden, und mitunter wird ein Quartett zu einem Quintett erweitert o.Ä.: ein Paradebeispiel für veränderliche Objekte.

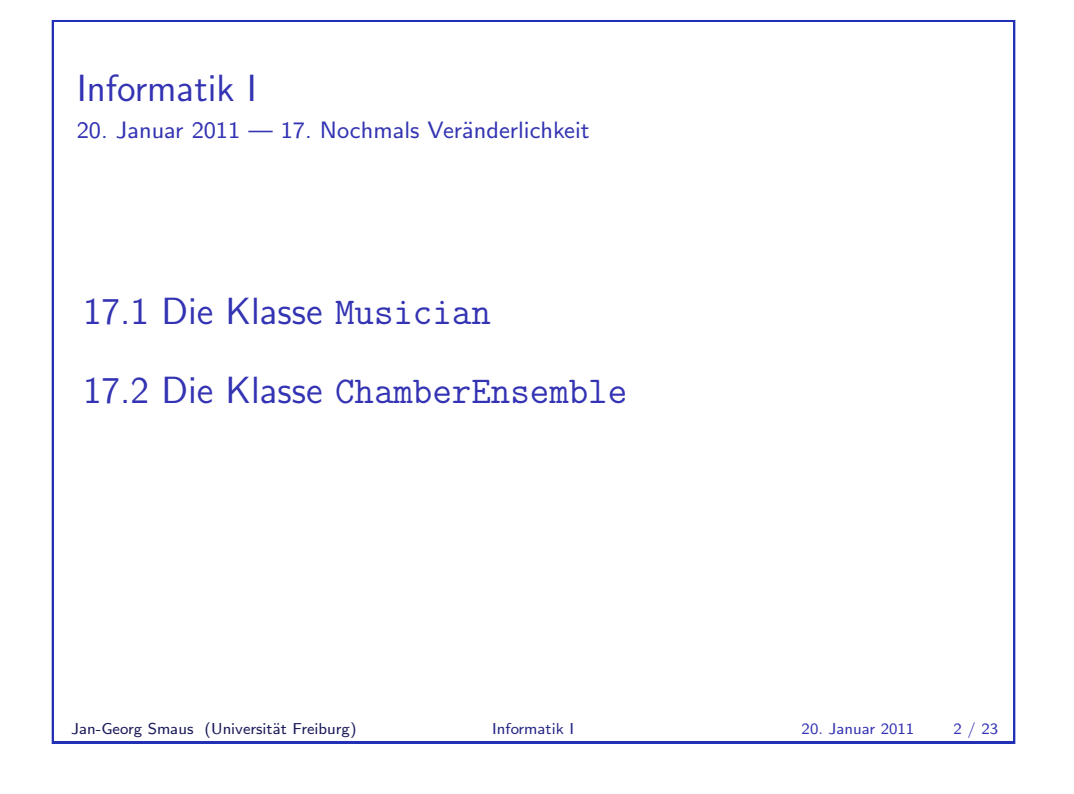

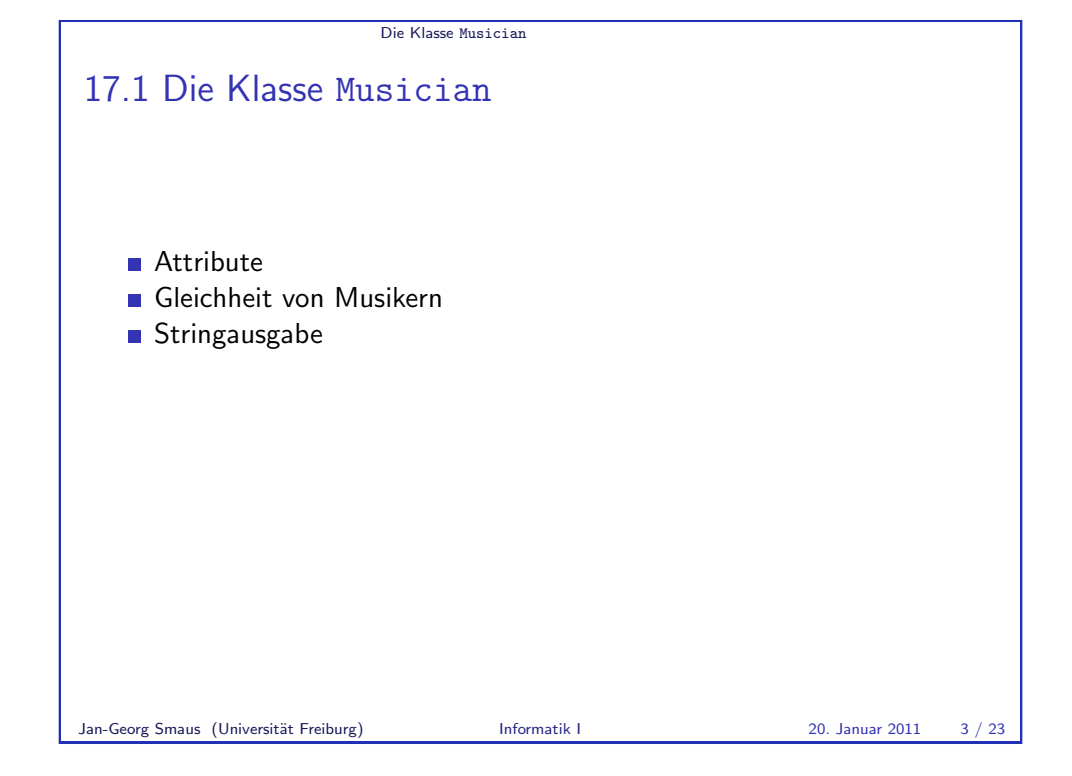

```
Die Klasse Musician Attribute
Ein Musiker
Zunächst brauchen wir eine Klasse für einen Musiker.
chamber_ensemble.py
class Musician:
    def __init__(self, name, instrument):
         self.name = name
         self.instrument = instrumentEin Musiker hat zwei Attribute: sein Name und sein Instrument; beide sind
Strings.
                                                                                                        Die Klasse Musician Attribute
                                                                                  Einige Musiker konstruieren
                                                                                   Python-Interpreter
                                                                                  >>> ed = Musician("Eugene Drucker", "Violine 1")
                                                                                  >>> ps = Musician("Philip Setzer", "Violine 2")
                                                                                  >>> gf = Musician("Guillermo Figueroa", "Viola")
                                                                                  >>> ew = Musician("Eric Wilson", "Cello")
                                                                                  >>> ld = Musician("Lawrence Dutton", "Violine 1")
                                                                                  >>> df = Musician("David Finckel", "Cello")
                                                                                  >>> mr = Musician("Mstislaw Rostropowitsch",
                                                                                   ... "Cello 2")
                                                                                   Die ersten vier Musiker sind die Erstbesetzung des Emerson-Quartetts. Die
                                                                                   nächsten zwei sind später nachgerückt. Zu Mstislaw Rostropowitsch
                                                                                   kommen wir später.
                                                                                   Übrigens: Klammern erlauben Zeilenumbrüche!
```

```
Einen Musiker als String ausgeben
```

```
chamber_ensemble.py
```

```
class Musician:
   def __init__(self, name, instrument):
        self.name = name
        self.instrument = instrument. . .
```

```
def __str__(self):
    return (" " + self.instrument +
            "': " + self.name + "."")
```
Die Methode \_\_str\_\_ ist wie \_\_init\_\_ und \_\_eq\_\_ eine spezielle (so genannte magische Methode). Sie wird verwendet, wo immer eine String-Darstellung des Objekts benötigt wird, z.B. für die Funktion print.

Jan-Georg Smaus (Universität Freiburg) Informatik I 20. Januar 2011 5 / 23

Die Klasse Musician Stringausgabe

sinnvoll.

Gleichheit von Musikern

chamber\_ensemble.pv

class Musician:

Jan-Georg Smaus (Universität Freiburg) Informatik I 20. Januar 2011 4 / 23

Die Klasse Musician Gleichheit von Musikern

self.instrument == oth.instrument)

Im richtigen Leben ist es unsinnig, von "gleichen" Menschen zu sprechen (am ehesten noch bei Zwillingen), aber für die Programmierung ist das

def \_\_init\_(self, name, instrument):

 $self.instrument = instrument$ 

return(self.name == oth.name and

self.name = name

def \_\_eq\_\_(self, oth):

<span id="page-2-0"></span>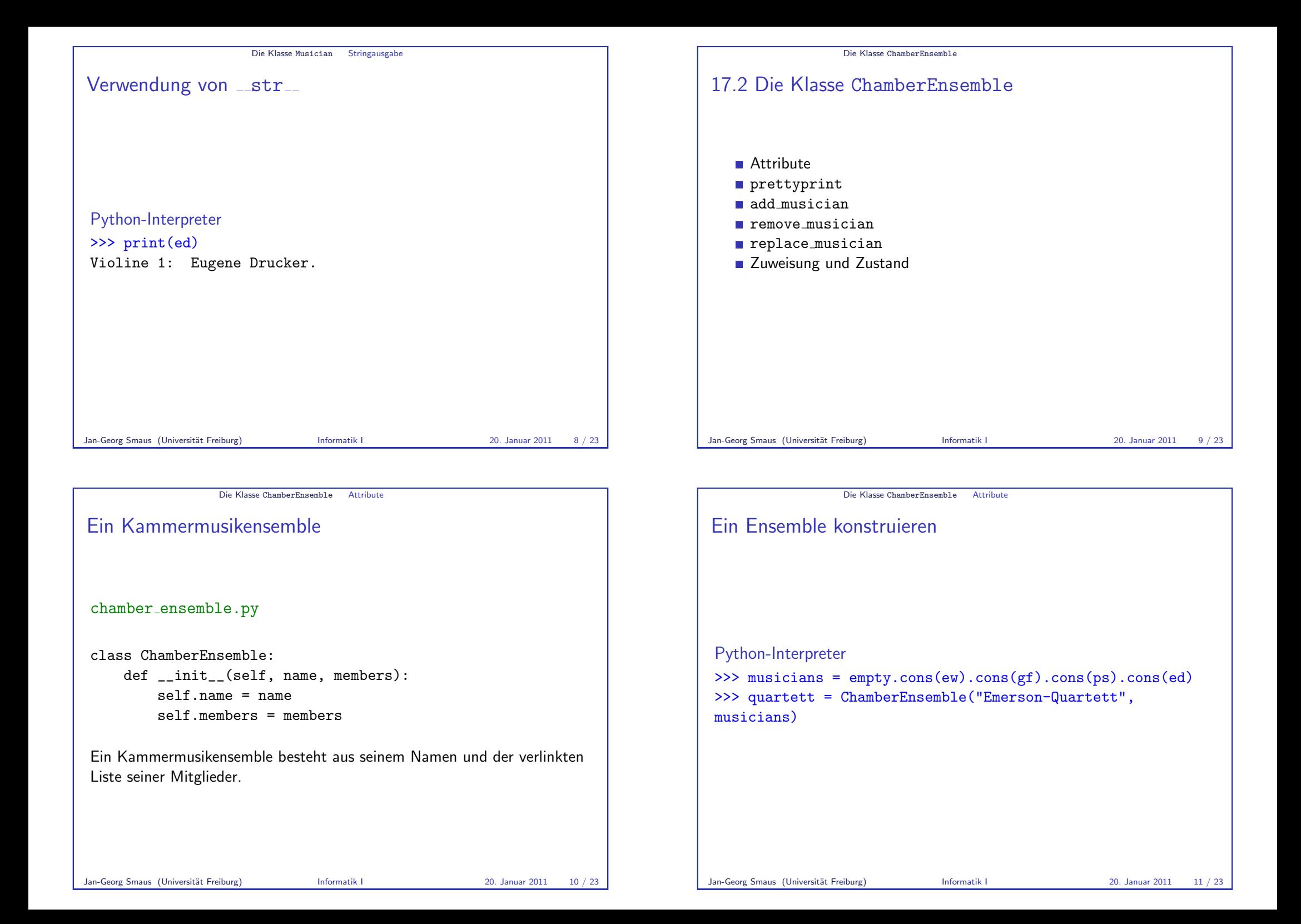

```
Die Klasse ChamberEnsemble prettyprint
```
prettyprint

chamber\_ensemble.py

```
class ChamberEnsemble:
   def __init_(self, name, members):
        self_name = nameself.members = members
```

```
def prettyprint(self):
    print(self.name + ":")
    self.members.prettyprint()
```
Der Aufruf von prettyprint bezieht sich auf die für verlinkte Listen definierte Methode. Sie funktioniert für Listen von Musikern, weil print für Musiker definiert ist (s.o.).

Jan-Georg Smaus (Universität Freiburg) Informatik I 20. Januar 2011 12 / 23

Die Klasse ChamberEnsemble add musician

### Einen Musiker hinzufügen

Wenn das Emerson-Quartett das Streichquintett C-Dur op. post. 163, D. 956 von Franz Schubert spielen möchte, braucht es natürlich einen zweiten Cellisten. Dafür fragt es keinen geringeren als Mstislaw Rostropowitsch.

<span id="page-3-0"></span>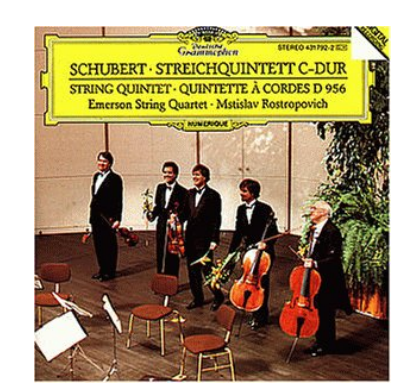

### Verwendung von prettyprint

Python-Interpreter >>> quartett.prettyprint() Emerson-Quartett cons Violine 1: Eugene Drucker. Violine 2: Philip Setzer. Viola: Guillermo Figueroa. Cello: Eric Wilson. Naja, es geht sicher noch hübscher ...

Jan-Georg Smaus (Universität Freiburg) Informatik I 20. Januar 2011 13 / 23

```
Die Klasse ChamberEnsemble add musician
add musician
chamber_ensemble.py
   class ChamberEnsemble:
    def __init__(self, name, members):
         self.name = name
         self.members = members
         . . .
    def add musician(self, musician):
         self.members = self.members.cons(musician)
```
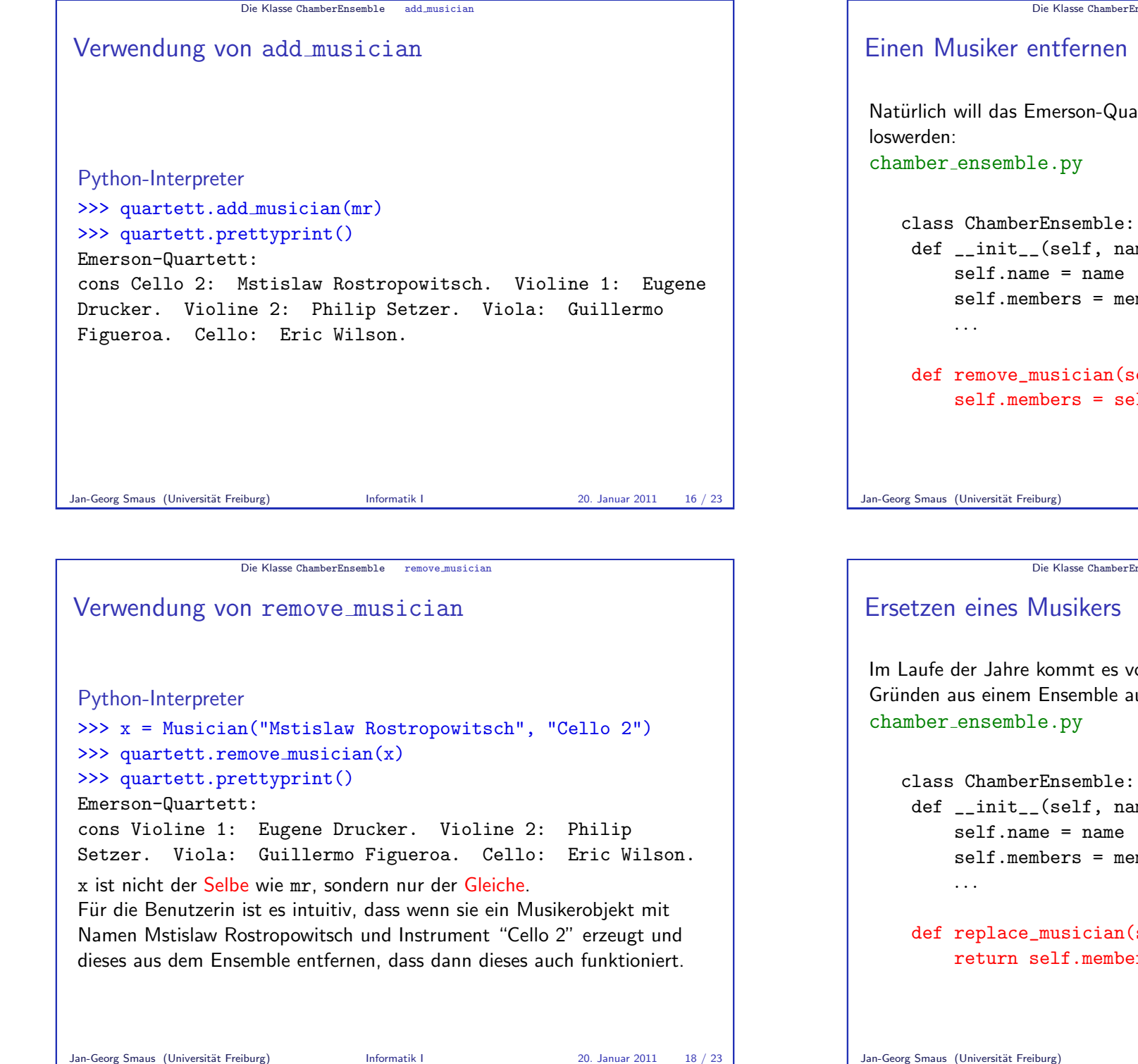

# Die Klasse ChamberEnsemble remove musician

Natürlich will das Emerson-Quartett den zweiten Cellisten auch wieder

```
def __init (self, name, members):
         self.members = members
    def remove_musician(self, mus):
         self.members = self.members.without(mus)
Jan-Georg Smaus (Universität Freiburg) Informatik I 20. Januar 2011 17 / 23
```
Die Klasse ChamberEnsemble replace musician

Im Laufe der Jahre kommt es vor, dass Musiker sterben oder aus sonstigen Gründen aus einem Ensemble austreten. Dann müssen sie erstetzt werden:

```
def __init__(self, name, members):
    self.members = members
```

```
def replace_musician(self, old, new):
   return self.members.replace(old, new)
```
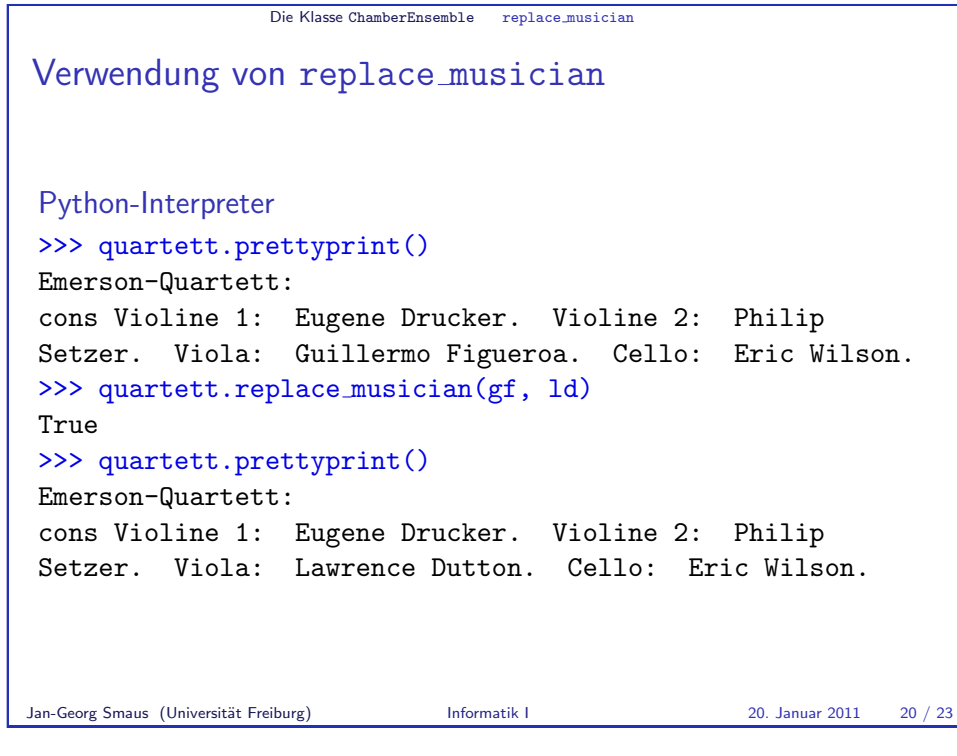

<span id="page-5-1"></span>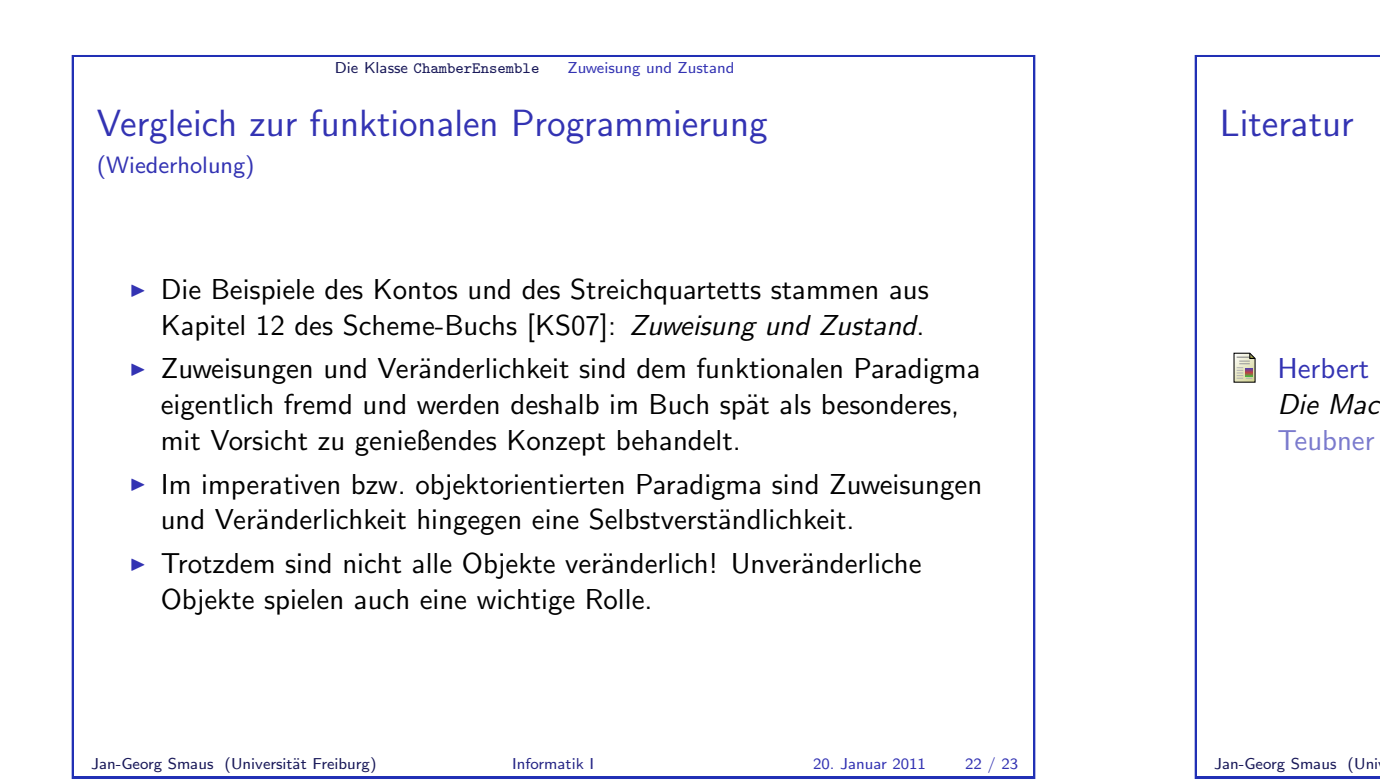

# Die Klasse ChamberEnsemble replace musician Verwendung von replace musician II Python-Interpreter >>> quartett.replace\_musician(ew, df) True >>> quartett.prettyprint() Emerson-Quartett: cons Violine 1: Eugene Drucker. Violine 2: Philip Setzer. Viola: Lawrence Dutton. Cello: David Finckel. >>> quartett.replace musician(mr, df) False Jan-Georg Smaus (Universität Freiburg) Informatik I 20. Januar 2011 21 / 23

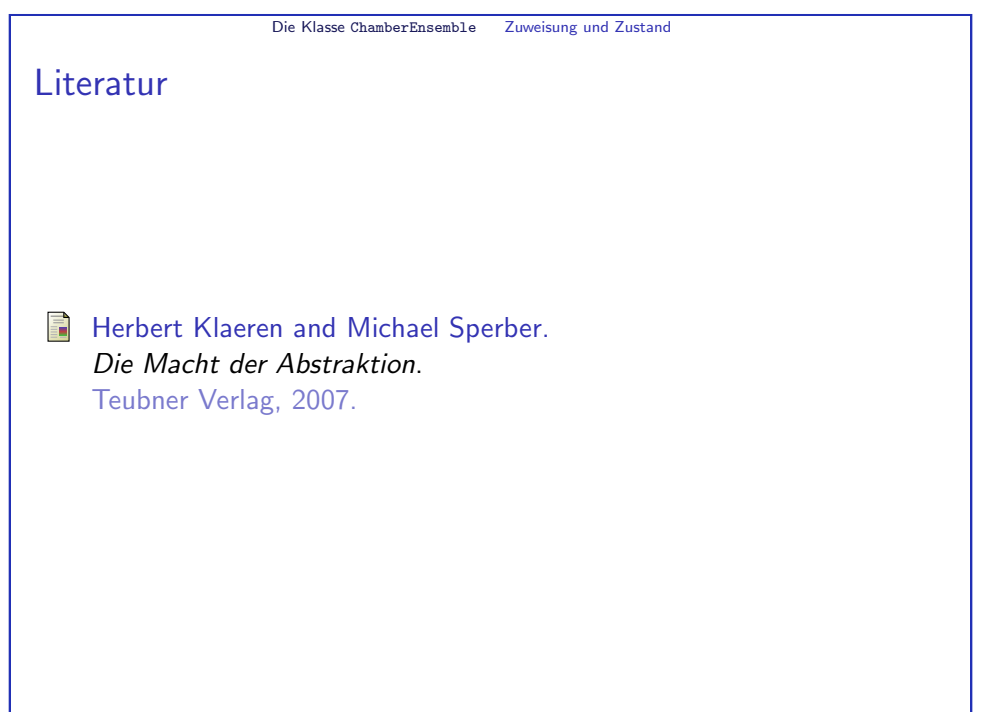

<span id="page-5-0"></span>